**名-股识吧**

 $\frac{1}{\sqrt{2}}$ 885494

**炒股软件板块怎么输——招商证券怎么用手写板输入股票**

 $\overline{\phantom{a}}\hspace{1.5cm} \overline{\phantom{a}}\hspace{1.5cm} \overline{\phantom{a}}\hspace{1.5cm} \overline{\phantom{a}}\hspace{1.5cm} \overline{\phantom{a}}\hspace{1.5cm} \overline{\phantom{a}}\hspace{1.5cm} \overline{\phantom{a}}\hspace{1.5cm} \overline{\phantom{a}}\hspace{1.5cm} \overline{\phantom{a}}\hspace{1.5cm}\overline{\phantom{a}}\hspace{1.5cm}\overline{\phantom{a}}\hspace{1.5cm}\overline{\phantom{a}}\hspace{1.5cm}\overline{\phantom{a$ 

 $399100$ 

885494

 $\frac{1}{\sqrt{2}}$ 

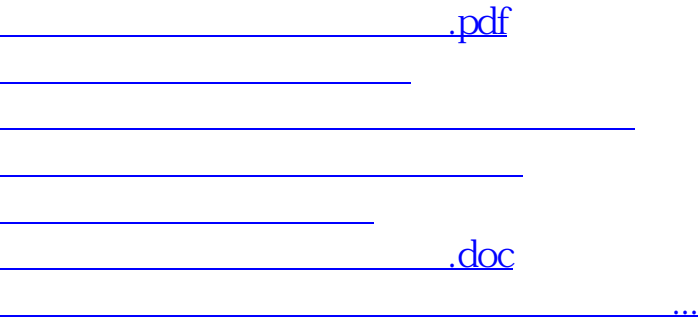

<https://www.gupiaozhishiba.com/subject/23963152.html>